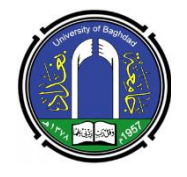

**Journal of Economics and Administrative Sciences (JEAS)**

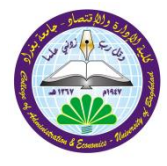

**Available online at http://jeasiq.uobaghdad.edu.iq**

# **Using the Critical Path Method to Find Time of Constriction for Helicopters Airport Project in the Oil Fields**

**Karrar Abbas Johi Salah Wakas Saad Khalaf University of Baghdad / College of Administration and Economics, Department of Industrial Management, Baghdad, Iraq. University of Baghdad / College of Administration and Economics, Department of Industrial Management, Baghdad, Iraq. Karrar.abbas1205a@coadec.uobaghdad.edu.iq dr.wakkas1@coadec.uobaghdad.edu.iq**

**Received: 20/2/2023 Accepted: 26/2/2023 Published: March / 2023**

**1**

 **This work is licensed under a Creative Commons Attribution-NonCommercial 4.0 International [\(CC BY-NC 4.0\)](https://creativecommons.org/licenses/by/4.0/)**

### **Abstract**

This research is considered one of the important researches in Maysan Governorate, as it focuses on the construction of helicopter airport project in the oil fields of the Maysan Oil Company, where the oil general companies in Maysan Governorate suffer from the cost of transporting the foreign engineering experts and the governing equipment of sustaining oil industry from Iraq's international airports to oil fields and vice versa. Private international transport companies transport foreign engineering from the oil fields to Iraqi airports and vice versa, and other international security companies take action to provide protection for foreign engineering experts during transportation. Hence, this process is very costly.

 The objective of this research is to construct helicopters airport in the oil fields of the Maysan Oil Company, which can be reduced the required time for the arrival of foreign engineering experts and required equipment to the oil fields of the company by using the Critical Path Method (CPM). This may assist finding the time and cost of completing the project and drawing charts the project in light of the existence of non-traditional relationships between some activities in the project network, depending on the computer engineering software such as Primavera V6. 478 days were required to complete the project . Finally, a number of conclusions and recommendations are drawn up, and a number of future studies are suggested. **Paper type**: Research Paper

**Keywords:** The Critical Path Method, Primavera V6, cost of project, untraditional activities, time to complete the project, an airport project for helicopters in the oil fields.

#### **1. Introduction**

The project is the outcome of the economic, technical, and social priorities in the institution. It is a temporary administrative system that allows structuring the foundations upon which the design, development, manufacturing, and marketing of a new product is based. It is requiring the participation of individuals coming from different professions organized within the framework of a goal that they work to achieve it. Each project mechanisms for setting goals is along with a culture of its own. Hence, the idea of projects begins. This project is one of the human needs that seeks to satisfy through a project and since the operations of transporting workers in the oil sector and the equipment used in transporting the sustainability of oil production are basic needs. Moreover, it is necessary to establish projects to achieve these needs, and here the idea of constructing an airport for helicopters in the oil fields within the Bazrgan oil field was flow up to the Maysan Oil Company, which considers one of the general companies of the Iraqi Oil Ministry. The research includes the use of modern scientific methods in project planning such as CPM in order to find the completion period and cost, ,. This topic contains a presentation of the research methodology starting from the research problem, the research objective, the importance of the research, the research assumptions, the methods used in the research, the research community and sample, and the sources and methods of data collection.

\* This paper extracted from thesis of master degree that has been submitted to university of Baghdad/collage of Administrative and Economics/ industrial Management Department.

The researchers relied on the case study method for the following reasons:

• The researchers' desire is to shed light on one of the most important projects that are being implemented in the oil fields of Maysan Oil Company.

Use the CPM to find time and the completion cost of the project

research statement is that the majority of oil companies in Iraq in general and in Maysan Governorate in particular suffer from the high cost of transporting foreign engineering experts from Basrah Airport to the oil fields in Maysan Governorate and vice versa, where private transport companies transfer these staff from the fields to Iraqi airports and vice versa. In addition, other security companies undertake to secure protection for foreign staff during transportation. Hence, this process is very costly, as the oil sector companies should find solutions for this problem, and after studies and discussions, the company has found that the establishment of an airport for helicopters could reduce the required time to transfer foreign experts from the oil fields to Iraqi airports and vice versa, and reduce the costs of transporting foreign experts by transport companies. The protection of the project also works to reduce the security concern of international companies operating in the Iraqi oil fields, which helps to encourage an investment in the oil sector, which generates and increase financial returns in the country. The importance of the study is embodied in the fact that it addresses a basic problem affecting the Iraqi economy, as it is a rentier economy that mainly depends on the oil industry. Therefore, the study may solve the problem of transporting foreign staff and necessary equipment in the oil industry, where the establishment of the airport for helicopters in the oil fields (the study sample) was in confronting the high prices of transporting foreign staff and the necessary continuous equipment, as the study sample is aimed to reduce transportation costs through finding time achievement project using CPM, comparing the results with the obtained results using Primavera v6, and finally finding a cost achievement the project.

### **Literature Review**

There are many studies under this subject illustrated ad bellow:

A study by Algazaria (2008) used project scheduling methods, PERT and CPM in the comparison between time and cost to complete projects. It found that the use of each of the methods PERT - CPM has achieved tremendous fame among experts in the field of planning, and the benefits of these methods have increased more and beyond what we imagine through the use of computer systems for the achievement, analysis and control of the network of projects. Another study by Shaaban (2009) ssuggested the applicability of CPM at Najaf International Airport. The researcher found that the application of the network analysis method, especially CPM, has a great importance in project management by compressing the time factor, the crash time of the implemented project activities, to the least possible time in order to take advantage of these surplus times. After using the program (QM Pro.) related to the network analysis in the electronic calculator shows that there are surplus times in the project activities that can be used in the development of the airport without resorting to extending the completion period for a longer period. Castro, et al (2009) used construction project scheduling with time, cost, and physical constraints using math models and the critical path method. The study found that the use of mathematical models reduces costs by including time and cost in the schedule analysis process. Additionally, assuming that the maximum possible cost for a simple project is \$30,000, and it takes 43 days to complete it without restrictions. The following results were obtained from the analysis. When the critical path is not considered, the increase in project completion time by 20% from 43 to 52 days. This leads to an increased cost 73% to \$51,800. This increase in time and cost was due to activities that were not critical becoming critical. Another investigation of Saleh (2011) applied in the Ministry of Construction and Housing studied the impact of time management on the completion of construction projects, and reached a positive trend towards time management and the application of the practice of time management dimensions of engineers and the arrangement of the practice of those dimensions according to the degree of importance for planning, setting goals and priorities, avoiding time wasters, and enhancing the skill of time management. It considers it the basic nucleus in the behaviour of workers in the completion of projects because time is a scarce, precious and important resources for both organizations' and individuals' life. A study of Khalaf (2012) used project scheduling management by using acceleration in critical path networks to complete the project on limited time and the lowest cost. Scientific methods in identifying critical paths, determining the project life span, determining the beginnings and ends of project activities, and using the time-cost exchange method, which helps project management to complete the project in the least time and cost. Al-Badiri (2015) Suggested the use of the network analysis method to reduce the project completion time and found that adopting CPM as a scientific method leads to complete the project as quickly and cheaply as possible. In addition to the possibility of making great use of non-critical activities in transferring equipment and manpower to critical activities that are lagging behind. Munjih (2018) studied the importance of network analysis in the trade-off among time, cost, and quality of completing the project. The framework of its three constraints (time, cost, and quality), as network analysis is a scientific method used in preparing and scheduling projects and monitoring their implementation by following a set of successive stages and using a combination of traditional and modern methods. Hassan (2018) used planning and scheduling the implementation of government projects and found that scientific methods in setting a schedule for the implementation of works at the level of each of the construction activities did not use, based on the standard concepts referred to in the resident engineer's guide for parts one and two. Furthermore a schedule for the progress of work based on realistic foundations by relying on the work progress curriculum within feasibility studies and bidding through a comparison of the bid execution periods with the periods that should be sufficient to complete the work did not set. Likewise, there were the lack of coordination among the project executing authorities, the planning authorities, and the legal authorities for each contractor. This might constitute a weakness in the process of supervision and follow-up and determining the rights and obligations of both the employer and the contractor represented by the executing companies. Samaher (2019) used CPM and PERT methods in planning the stages of manufacturing and producing wooden doors. It concluded that the failure to use operations research methods in the implementation of projects inside the factory can reflect its negative effects on the implementation of the first project, as the time period for implementation was 365 days, while the planned period did not exceed 206 days, and by adopting the two methods (CPM and PERT), determined the time period was 206days, found a clear difference between the actual implementation and the scientific planning, as it amounted to 159 days. Whereas, relying on the accumulated personal experience without determining the best correct scientific methods in the completion of the projects of manufacturing wooden doors in Al-Mustafa Factory. Andiyan, et al, (2021) Suggested the evaluation of construction projects using (CPM and PERT) and exchanging cost with time to reduce project delay. The study concluded that the use both methods reduces the probability of delay in completing critical chain projects by 55%.

## **2. Materials and Methods**

### **2.1 Data Collection Sources**

In order to cover the theoretical side of study, we depend on Arabic and foreign sources that focused in their studies on CPM, as well as the data has been obtained from the services of the global information network. In regard to the practical side of the study, it was completed by obtaining data from field visits to the project site in the Bazargan Oil Field in Maysan and collect qualitative data obtained by the researchers during interviews with the project engineers and supervisors.

#### **2.2.1 Project Management Concept:**

Project management is the provision of the structure that helps in define each project objective. The means by which those objectives are achieved by the monitoring of performance (Turner, 2016:10). Project management provides organizations with an effective force to improve the capabilities to plan projects; organize, implement and control various activities; as well as help making an optimal use of the capabilities and resources of the organization (Awali et al, 2017: 28). Projects are often characterized by uncertainty, which makes managing them more difficult. Therefore, they require projects with a special management method. Project management can be described as the events and activities that work with each other from planning, organizing, directing, and controlling the purpose of optimal use of the capabilities of the project. This can efficiently and effectively achieve goals within the criteria of time, cost, and quality; management should take g into account the various environmental factors and variables surrounding the project (Dudin, 2012 :26; Stevenson, 2015: 731).

### **2.2.2 Importance of the Project Management**:

There are a number of reasons that show the importance of project management to help organizations achieving their strategic goals, which are: (Kerzner ,2009:3; Alotaibi, 2016:98)

 defining job responsibilities to ensure that all necessary activities are accounted for and remove activities and unnecessary tasks;

- reducing the need for reporting;
- determining the duration of the activity;
- defining a methodology for trade-off analysis between standards and objectives;
- measuring the planned completion of the project;
- helping in early identification of problems for corrective action; and
- helping create broader awareness of the business environment;

#### **2.2.3 Goals of the Project Management**:

Project management aims to achieve a set of objectives, which are as follows:

 The period specified for the completion of the project, meeting the needs of customers is the most important component of the main objective of the project (John, 2003:43).

 The technical performance of the project, which expresses the project's response to technical conditions and its direct impact on customers' reactions (Al-Rikabi,2019:57).

 Cost, because it expresses a financial constraint as the project manager seeks to reduce the cost of the project, taking into account each goal during the completion period and responding to the appropriate technical and quality specifications (Verzuh, 2005: 3).

#### **2.2 Critical Path Method (CPM)**

#### **2.3.1 The Concept of the Critical Path Method**

The critical path method was introduced in the year of 1957 by DuPont Company () in Louisville/USA. The purpose of this method was to address a problem in times when production operations were stopped as maintenance and then restarted in chemical plants. This method achieves many advantages, as its use in a factory reduced the maintenance time due to breakdowns from 125 to 78 hours (Badis et al., 2010:24-25). It is a series of activities in the project network that represents the least possible time to complete the project, as its CPM provides the planned schedule to assist the project team and forms the basis for examining project schedule performance by comparing actual performance with planned task progress. The critical path is a way of evaluating how long each task will take before one can finish the entire project (Hebert , 2011:24).

Where CPM is one of the most important methods in planning and controlling large and complex projects.In addition, it is considered one of the most important methods in implementing projects in the shortest time, with high efficiency, and at the lowest cost. CPM refers to the shortest possible time to complete the project within the imposed restrictions and conditions that lead to the completion of the entire project (Dawwod et al., 2012: 200).

### **2.3.2 Finding the Critical Path of the Project**

 The networks assume an estimate of the times of the activities, and the time of the activity that is certain determines the typical time for the implementation of the activity, and knowing the times of the activities depends on the experience and ability of the project management or those responsible for its implementation and the previous experiences of similar activities, and the time of the activity is often fixed on the arrow that represents the activity in networks (AOA) and on the node in (AON) networks (PERT) and CPM for calculating early and late times include two types of calculations (Khalaf,2022: 92).

### **i. Forward Computation:**

These calculations usually start from the first event in the network, and are sequenced until the last event in the network. This type of calculation is important to know the early start and end times for all project activities, to determine the earliest time needed to start the project, and then the activities are sequenced until we get to know the early final time for the project. The early start time of the first activity is the start date of that project. In order to determine the time required to complete the project activities, it is necessary to calculate the early and late times, which are as follows:

(Stevenson: 2007:775; Hillier et al, 2010:477)

 early start time ES: This time for the first activity is zero, and for the following activities it is the earliest possible time to start the activity.

 $ES=0$ 

(1)

**e** early completion time EF: It is the early start time of the activity plus the duration of that activity.

 $EF_i = ES_i + t_{ii}$  (2)

 $t_{ii}$ : time required to complete the activity.

In the event that there is more than one activity, the event is entered *j*We take the highest activity or the activity whose summation of its early start with the time of its completion is the highest among the activities that enter the event $\vec{A}$ nd as in the following mathematical equation,

 $EFj = max[ESi + tij]$  (3)

#### **ii. Backward Computation**

These calculations are implemented for the purpose of knowing the delayed times, as they start from where the forward calculations end, in other words, from the last event in the network and fall back sequentially to the first event. Through this method, the late start and late finish times are determined for each activity, and the late start time for any activity is the maximum time an activity can start without causing that project to be delayed from its end date (Schwalbe:2007:236)

 delayed start time LS: starts by identifying the subsequent activities for each activity in the network, after which the delayed start time is calculated and is equal to the delayed finish time minus the time it takes for the activity.

$$
LS_i = LF_j - t_{ij}
$$
 (4)

 Late completion time LF: It is the delayed start time of the activity plus the duration of that activity.

$$
LF_j = LS_i + t_{ij}
$$
 (5)

As the late completion time for the last activity in the project is equal to the early completion time for the same activity.

 $LF_i=EF_i$ 

 (6) In the case of more than one subsequent activity, the delayed end of the activity that ends with the event  $(LF_i)$  the time required to complete the activity( $t_{ij}$ ) is equal to or less than the value  $of(LS_i)$ , that is, we take the least activity or the activity whose completion time subtraction from its late end is the least among the activities that come out of the evental in the following mathematical equation:

LSi= $\min[LF_i-t_{ii}]$  (7)

iii. **Total Slack**

Represents the maximum time that completion of an activity can be delayed without causing a delay in the completion time of the project as a whole, and is the difference between the time of early and late start or late start and late finish (Nigel: 2002:141).

if value (TS) for a specific activity is equal to zero, then this activity is called a critical activity and is located on the critical path, and by delaying it, the subsequent activity is delayed, then the project as a whole is delayed (Al-Dairi: 30: 2011).

It can be calculated by one of equation (8,9) (Lewis: 2011:524)

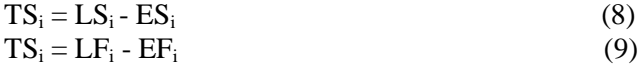

 $TS_i = LF_i - EF_i$ 

## **3. Discussion of Results**

### **3.1 An Introduction to the Project of Helicopters Airport**

 Project establishment of an Airport for Helicopters is one of the important projects in the oil field , where the urgent need for it has emerged in recent periods due to the increase in oil extraction activity by foreign companies operating in the oil fields in Iraq. This may lead to an increase in foreign staff working in those fields, and in the cost of transporting those fields foreign staff from the Iraqi international airports (Baghdad, Basra, and Erbil Airports) to the oil fields and vice versa. Hence the idea of establishing an airport for helicopters in the oil fields is to reduce the cost of transporting these individuals as well as reduce the time required to transfer them from the oil fields to the airports and vice versa. Figure 1 shows a scheme the project.

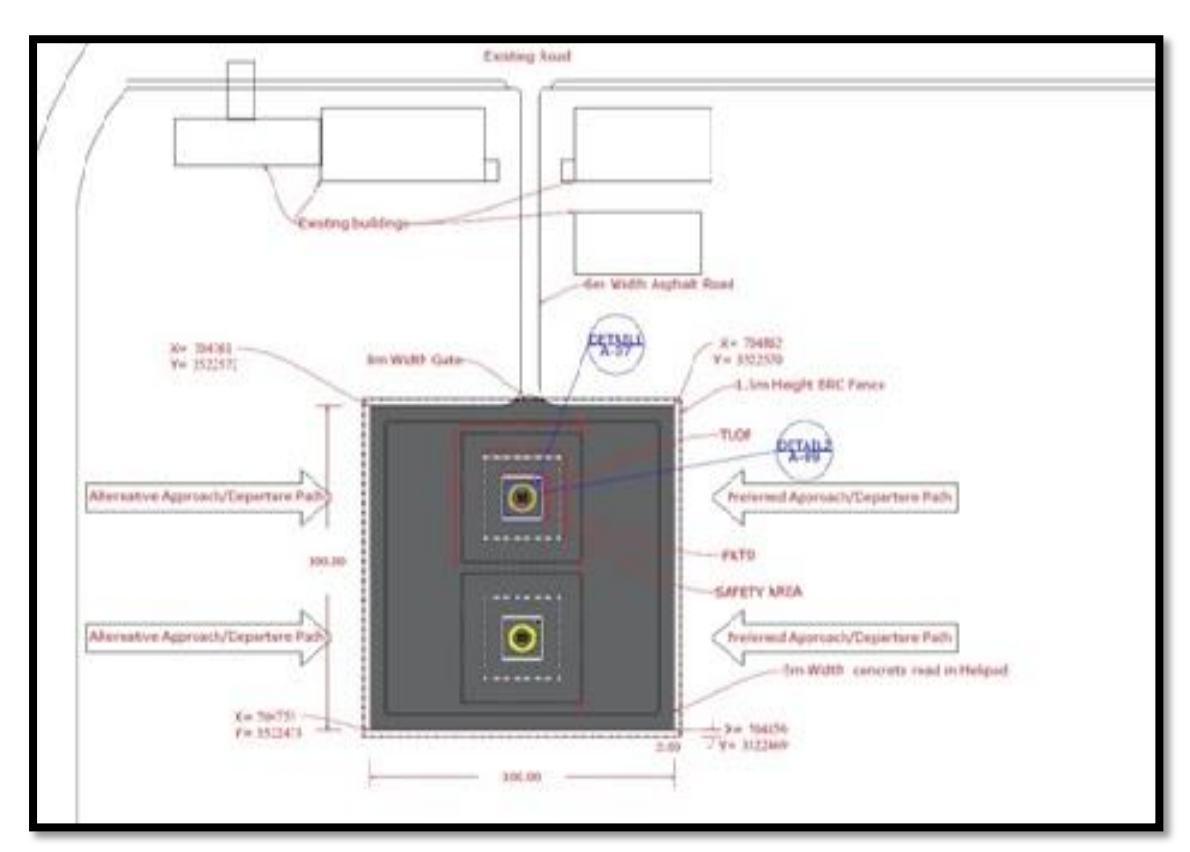

**Figure 1: Scheme of the airport project for helicopters in Maysan Oil Company fields The source from project plans).**

## **3.2 Data of Airport Project for Helicopters in the Oil Fields**

Include establishment of an airport for helicopters in the Maysan fields operation authority with in Maysan Oil Company (one of the public companies of the Iraqi Ministry of oil) where it includes many of costs and activities and the relationship between those activities and this data listed in Table 1.

### 1.**Table 1: Data of Project Activities**

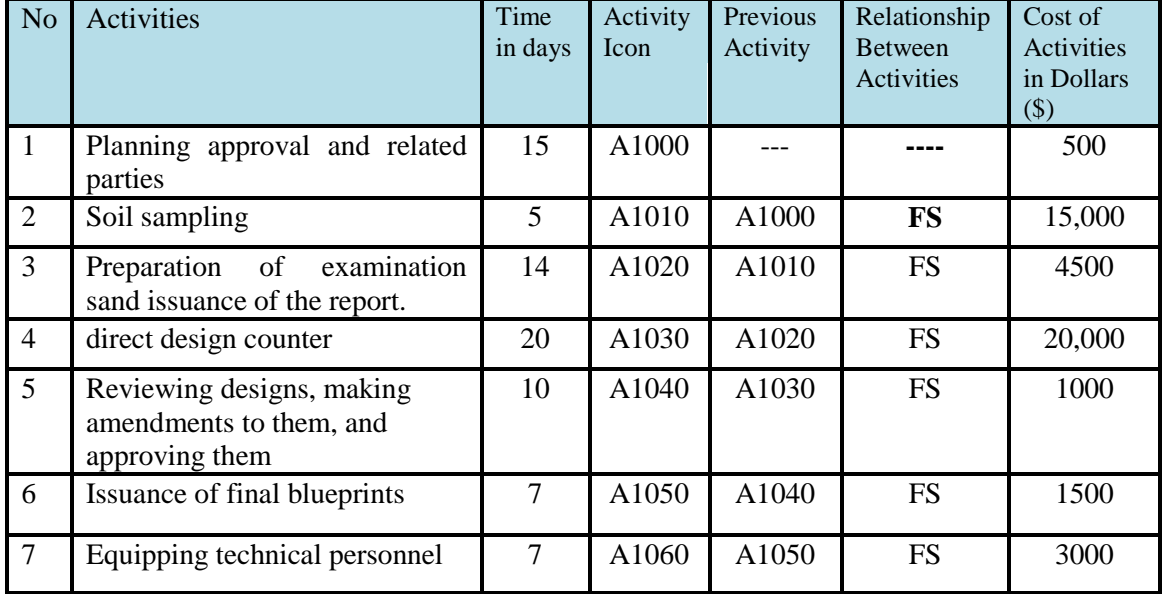

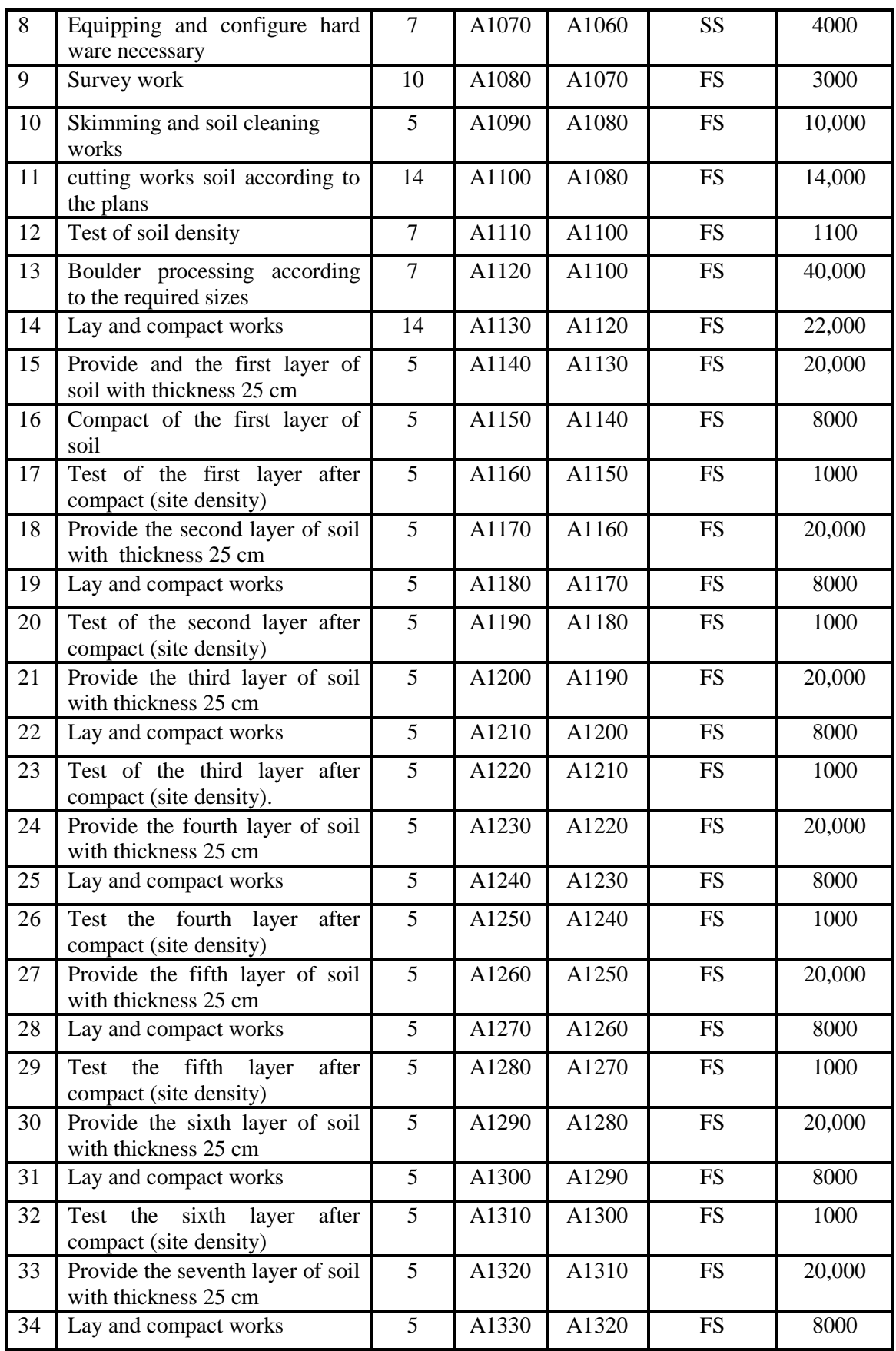

**8**

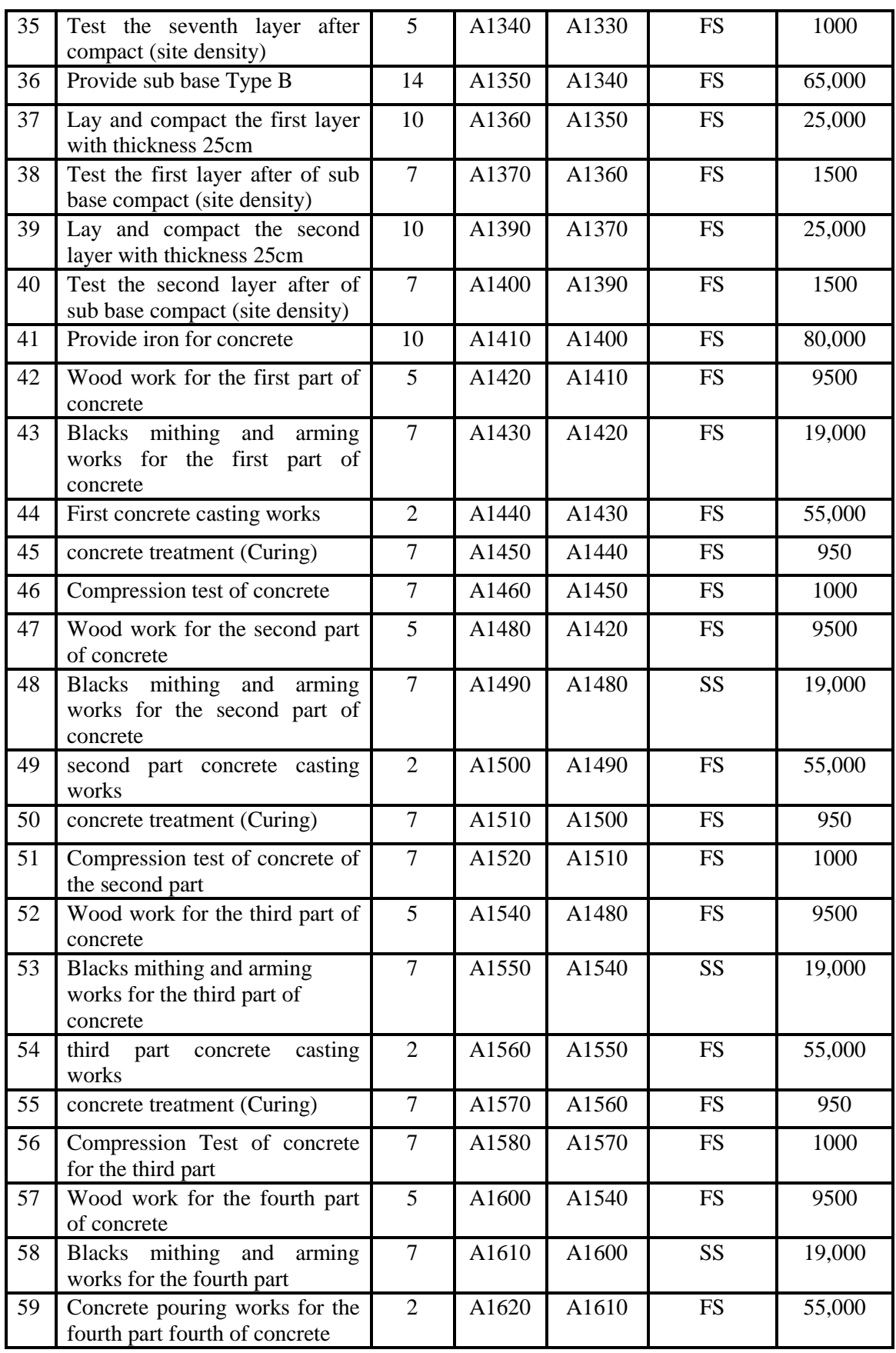

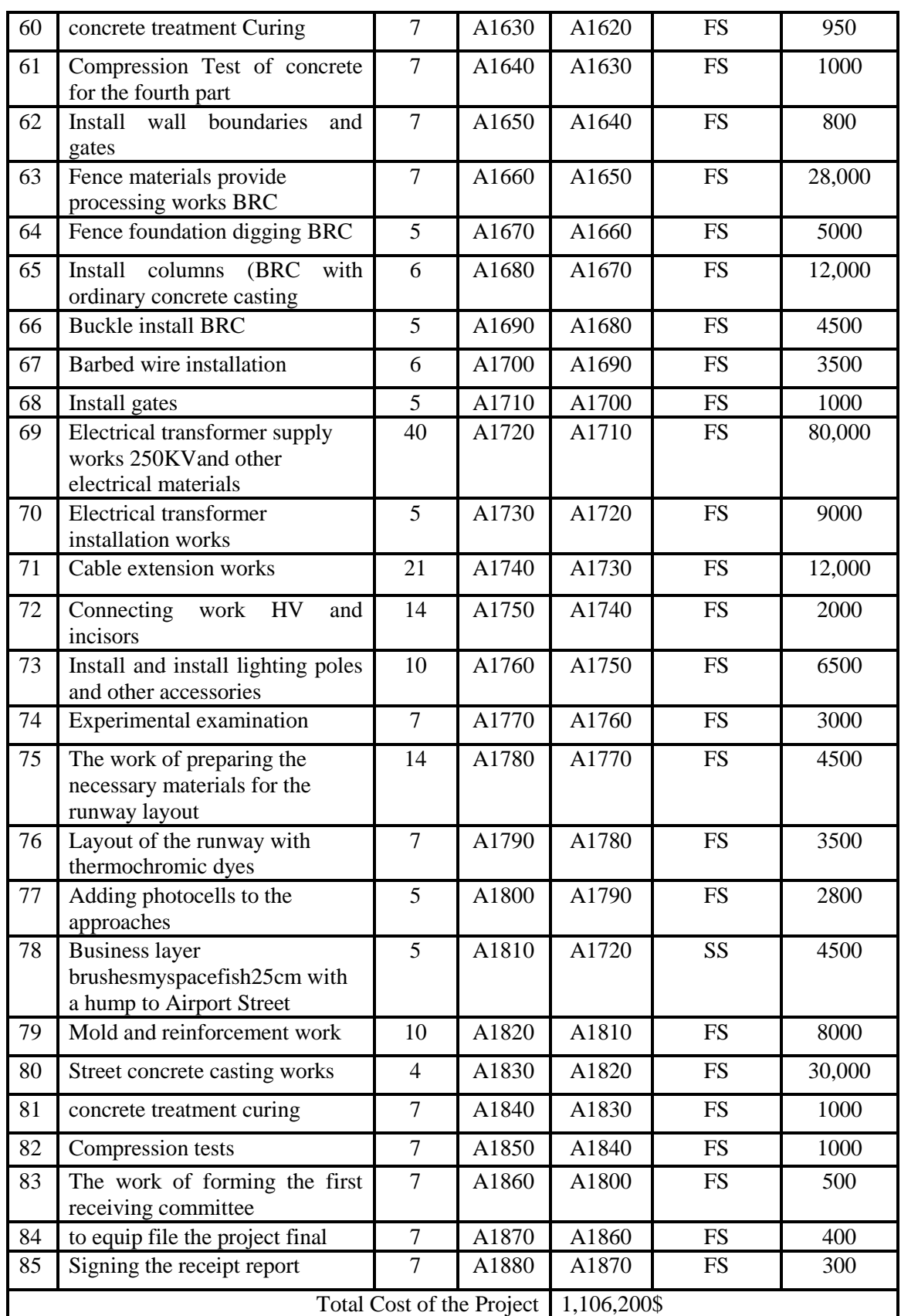

**The source: Documents of Maysan Oil Company.**

### **3.3 Finding the Completion Time of the Airport Project for Helicopters Using the Critical Path Method**

After the type of relationship between all project activities has been determined, the project completion time must be calculated, as the researcher used mathematical equations to calculate the project completion time by using front-end accounts. **(Forward Computation**) and accounts the background (**Backwards Computation**).

In order to find the critical path, the early and late times of the project activities must be calculated using the forward calculations method (**Forward Computation**) which starts with the first time point (the first event or activity) in the network diagram of the project and goes to the last time point (the last event or activity). Note that all calculations will be in days, where (d) means day.

And to calculate the time to complete the activityA1000 (Planning approvals and relevant authorities) by applying Equation (1).

 $ES_{A1000}=0$ 

To calculate the time for completing the following activities through the application of Equation (2), an example of applying this equation is calculating the time for completing the activityA1030(direct numbers of designs).

$$
EF_{A1030} = ES_{A1020} + t_{A1030} \qquad t_{A1030} = 20d
$$

 $EF_{A1030} = 34 + 20$   $\longrightarrow$   $EF_{A1030} = 54d$ 

By applying equation (2) to the project activities, we find the completion time of the activities as shown in Table 2, and the application of equations (3,4, and 5) related to the background calculations used to find the late start time and the late completion time for the project activities. An example of applying the equations is calculated the time for the late start of the activityA1830( Business Concrete casting to the entrance street).

$$
LS_{A1830} = LS_{A1840} - t_{A1830}t_{A1830} = 4d
$$

 $LS_{A1830} = 450 - 4$   $LS_{A1830} = 446d$ 

To calculate the total spare time for project activities, we apply equations (6, and7) an example of their application. Where the excess time for the activityA1060(class check the first soil after humping (local density)) The early and late start times for this activity were found through forward and backward calculations

$$
LS_{A1060} = 85
$$
,  $ES_{A1060} = 71$ 

 $TS<sub>A1060</sub> = LS<sub>A1060</sub> - ES<sub>A1060</sub>$ 

 $TS_{A1060} = 85 - 71$  TS<sub>A1050</sub> = 14 d

To find Anthers Calculation can find it on the web:

[https://www.researchgate.net/publication/369023231\\_Using\\_the\\_Critical\\_Path\\_Method\\_to\\_find](https://www.researchgate.net/publication/369023231_Using_the_Critical_Path_Method_to_find_time_of_constriction_for_Helicopters_airport_project_in_the_oil_fields) [\\_time\\_of\\_constriction\\_for\\_Helicopters\\_airport\\_project\\_in\\_the\\_oil\\_fields](https://www.researchgate.net/publication/369023231_Using_the_Critical_Path_Method_to_find_time_of_constriction_for_Helicopters_airport_project_in_the_oil_fields)

the results are as shown in Table 2.

|                | Time             | Early start      | <b>Table 2: Early, late and excess time for project activities</b><br>Early | Late Start       | Late Finish | <b>Slack</b>                         |
|----------------|------------------|------------------|-----------------------------------------------------------------------------|------------------|-------------|--------------------------------------|
| Activities     | Activity         | ES               | Finish EF                                                                   | LS               | LF          | LS-ES                                |
| A1000          | 15               | $\boldsymbol{0}$ | 15                                                                          | $\boldsymbol{0}$ | 15          | $\boldsymbol{0}$                     |
| A1010          | 5                | 15               | 20                                                                          | 15               | 20          | $\overline{0}$                       |
| A1020          | 14               | 20               | 34                                                                          | 20               | 34          | $\boldsymbol{0}$                     |
| A1030          | $20\,$           | 34               | 54                                                                          | 54               | 34          | $\boldsymbol{0}$                     |
| A1040          | 10               | 54               | 64                                                                          | 64               | 54          | $\boldsymbol{0}$                     |
| A1050          | $\tau$           | 64               | 71                                                                          | 71               | 64          | $\overline{0}$                       |
| A1060          | $\tau$           | 71               | 78                                                                          | 85               | 64          | 14                                   |
| A1070          | $\overline{7}$   | 71               | 78                                                                          | 71               | 78          | $\boldsymbol{0}$                     |
| A1080          | $\overline{7}$   | 78               | 85                                                                          | 78               | 85          | $\boldsymbol{0}$                     |
| A1090          | $\,8\,$          | 85               | 93                                                                          | 100              | 78          | 15                                   |
| A1100          | 14               | 85               | 99                                                                          | 104              | 118         | 19                                   |
| A1110          | $\overline{7}$   | 93               | 100                                                                         | 106              | 80          | 13                                   |
| A1120          | $\overline{7}$   | 99               | 106                                                                         | 99               | 106         | $\overline{0}$                       |
| A1130          | 14               | 106              | 120                                                                         | 106              | 120         | $\boldsymbol{0}$                     |
| A1140          | 5                | 120              | 125                                                                         | 120              | 125         | $\boldsymbol{0}$                     |
| A1150          | $\overline{5}$   | 125              | 130                                                                         | 125              | 130         | $\boldsymbol{0}$                     |
| A1160          | $\overline{5}$   | 130              | 135                                                                         | 130              | 135         | $\boldsymbol{0}$                     |
| A1170          | $\overline{5}$   | 135              | 140                                                                         | 135              | 140         | $\boldsymbol{0}$                     |
| A1180          | $\overline{5}$   | 140              | 145                                                                         | 140              | 145         | $\overline{0}$                       |
| A1190          | $\overline{5}$   | 145              | 150                                                                         | 145              | 150         | $\boldsymbol{0}$                     |
| A1200          | $\overline{5}$   | 150              | 155                                                                         | 150              | 155         | $\boldsymbol{0}$                     |
| A1210          | $\overline{5}$   | 155              | 160                                                                         | 155              | 160         | $\boldsymbol{0}$                     |
|                | $\overline{5}$   |                  | 165                                                                         |                  |             | $\boldsymbol{0}$                     |
| A1220<br>A1230 | 5                | 160<br>165       |                                                                             | 160              | 165<br>170  | $\boldsymbol{0}$                     |
|                | $\overline{5}$   |                  | 170<br>175                                                                  | 165              | 175         |                                      |
| A1240          | 5                | 170              |                                                                             | 170              |             | $\boldsymbol{0}$                     |
| A1250          | $\overline{5}$   | 175              | 180<br>185                                                                  | 175              | 180<br>185  | $\boldsymbol{0}$<br>$\boldsymbol{0}$ |
| A1260<br>A1270 | 5                | 180<br>185       | 190                                                                         | 180<br>185       | 190         | $\boldsymbol{0}$                     |
|                | 5                |                  | 195                                                                         |                  |             | $\boldsymbol{0}$                     |
| A1280<br>A1290 | $\overline{5}$   | 190<br>195       | 200                                                                         | 190<br>195       | 195<br>200  | $\boldsymbol{0}$                     |
| A1300          | $\overline{5}$   | 200              | 205                                                                         | 200              | 205         | $\boldsymbol{0}$                     |
| A1310          | $\overline{5}$   | 205              |                                                                             | 205              | 210         | $\boldsymbol{0}$                     |
|                | 5                |                  | 210<br>215                                                                  |                  | 215         | $\Omega$                             |
| A1320<br>A1330 | $\overline{5}$   | 210<br>215       | 220                                                                         | 210<br>215       | 220         | $\boldsymbol{0}$                     |
| A1340          | 5                | 220              | 225                                                                         | 220              | 225         | $\boldsymbol{0}$                     |
| A1350          | 14               | 225              | 239                                                                         | 225              | 239         | $\boldsymbol{0}$                     |
| A1360          |                  | 239              |                                                                             |                  |             |                                      |
| A1370          | 10<br>$\tau$     | 249              | 249<br>256                                                                  | 239<br>249       | 249<br>256  | $\boldsymbol{0}$<br>$\boldsymbol{0}$ |
| A1390          | 10               | 256              | 266                                                                         | 256              | 266         | $\boldsymbol{0}$                     |
| A1400          | $\overline{7}$   | 266              | 273                                                                         | 266              | 273         | $\boldsymbol{0}$                     |
|                | 10               | 273              | 283                                                                         | 273              | 283         | $\boldsymbol{0}$                     |
| A1410<br>A1420 | 5                | 283              | 288                                                                         | 283              |             |                                      |
| A1430          | $\tau$           | 288              | 295                                                                         | 293              | 288<br>300  | $\boldsymbol{0}$<br>5                |
|                | $\overline{2}$   |                  |                                                                             |                  |             | 5                                    |
| A1440          | $\tau$           | 295<br>297       | 297<br>304                                                                  | 300              | 302<br>309  | $\overline{5}$                       |
| A1450          | $\boldsymbol{7}$ |                  |                                                                             | 302              |             | $\overline{5}$                       |
| A1460          |                  | 304              | 311                                                                         | 309              | 316         |                                      |
| A1480          | 5                | 288              | 293                                                                         | 288              | 293         | $\boldsymbol{0}$                     |

**Table 2: Early, late and excess time for project activities**

**12**

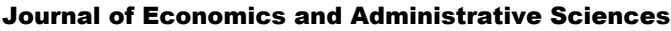

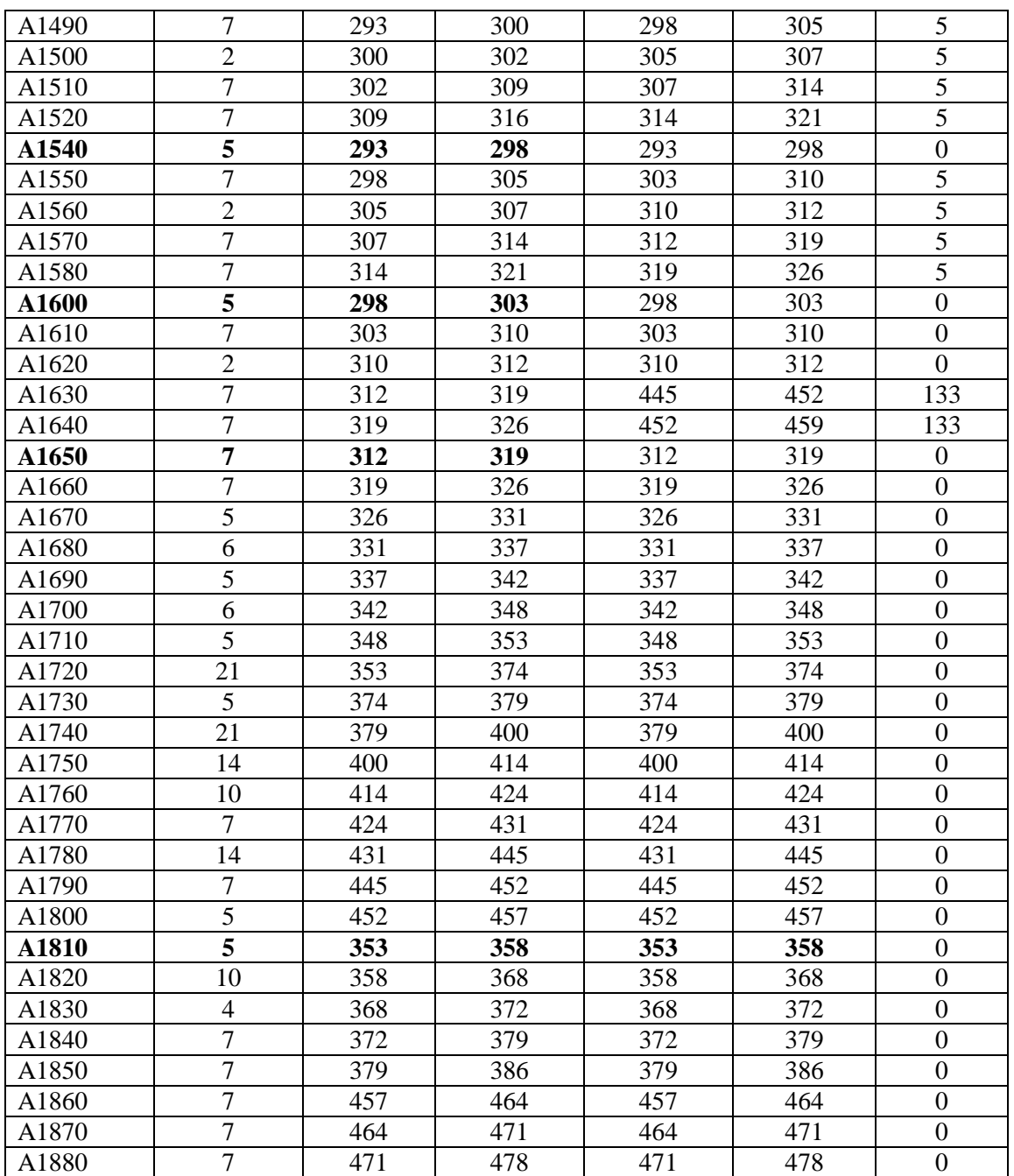

### **3.4 Finding a time to complete the airport project for helicopters using Primavera V6**

After completing the project completion time calculations using CPM, where the front and back calculation methods were used, it was necessary to use another method to calculate the project completion time for comparison, as the researcher used the engineering program for project management Primavera to find the project completion time. This program is one of the scientific programs with high accuracy, easy to use, and characterized by the speed of obtaining the final results. in addition, it has an ability to absorb the changes that arise in the project, including times and costs, where the data of the project activities were entered, which included the time required for each activity, the time sequence, and the relationship between the activities. The researchers found the results of the program, where the time required to complete the project appeared to be 478 days, which is completely identical to the front and back calculations. They also found the critical path as shown in Figure 2.

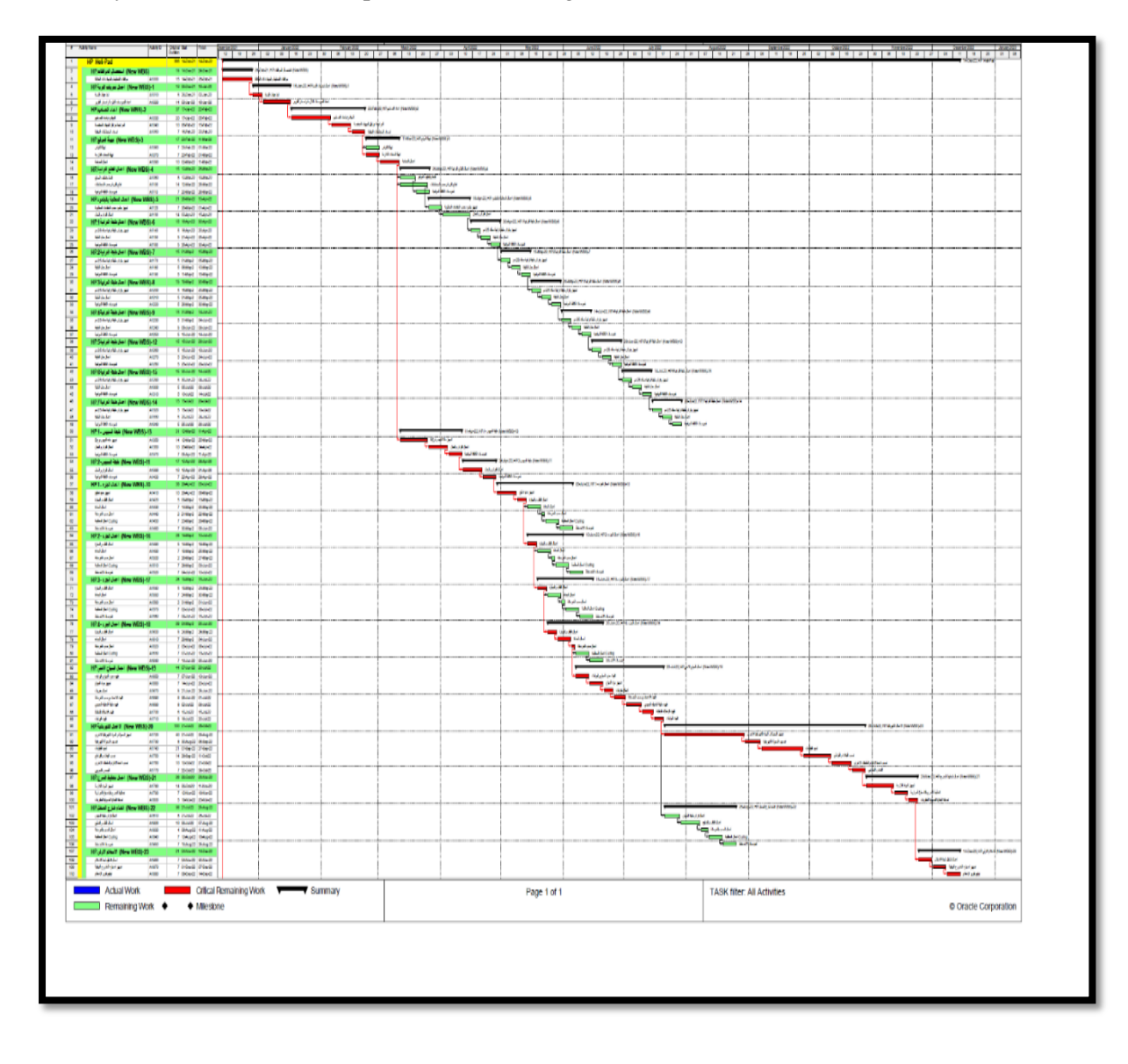

#### **Figure 2: Critical Path of the Project Using Primavera Program**

## **4. Conclusions**

According to the results obtained in this research, we conclude that completing the results of the forward and backward calculations, using the Primavera program, and finding the slack time for all project activities, the researchers found the following points:

• through the forward calculations, the researchers found that the time required to complete the project is 478 days, which was found through calculating the critical path of the project.

• The researchers found that there are some non-critical activities that have great flexibility and have an importance that gives the project management permission to direct financial and technical resources towards the implementation of other activities.

• the researchers found that the importance of flexibility for some non-critical activities, where the project management is granted by directing the funds allocated for their implementation towards using them in the implementation of other more important activities.

 $\bullet$  the critical path includes the following activities (A1000 - A1010 - A1020 - A1030 A1040 - A1050 -A1070 - A1080 - A1100 - A1120 - A1130 - A1140- A1150 - A1160 - A1170 - A1180 - A1190 - A1200 - A1210 - A1220 - A1230 - A1240 - A1250 - A1260 - A1270 - A1280 - A1290 - A1300 - A1310 - A1320 - A1330 - A1340 - A1350 - A1360 - A1370 - A1390 - A1400 - A1410 - A1480 - A1540 - A1600 - A1610 - A1620 - A1650 - A1660 - A1670 - A1680 - A1690 - A1700 - A1710 - A1720 - A1730 - A1740 - A1750 - A1760 - A1770 - A1780 - A1790 - A1800 - A1810 - A1820 - A1830 - A1840 - A1850 - A1860 - A1870 -A1880

• through the results, the researchers found that most of the project activities are located on the critical path, due to the nature of the sequential project activities.

• the researchers concluded that there are some relationships between the activities of the type (SS) whereas

activity relationshipA1070 with activity A1060 is a relationship (SS).

Activity relationshipA1430with activityA1420is a relationship (SS)

Activity relationshipA1490with activityA1480is a relationship (SS)

Activity relationshipA1550with activityA1540is a relationship (SS)

Activity relationshipA16100with activityA1600is a relationship (SS)

Activity relationshipA1810with activityA1720is a relationship (SS).

### **5. Future Works**

In the light of the research findings, the researchers suggest conducting future studies and research, such as the folowing:

• Studying the use of the critical path method in another project that does not contain a security aspect.

 Studying the exchange of time for cost in the non-critical activities of the project and knowing the extent of its impact in reducing the project completion time and increasing its cost.

 A comparison study between alternative materials used to reduce project duration and their impact on cost.

Study the analysis of administrative costs and their percentage of the total cost of the project.

 Studying the adoption of the smart management method and its impact on the progress of the project.

• Studying the impact of employing skilled personnel on costs and project schedule.

 Increasing focus in future research on conducting similar studies in the same industrial sector and comparing their results with this study.

 A comparative study using quantity others in project planning to find out how much optimization critical path method in planning the Like for projects.

 An in-depth study using checklists (Check list) to find out the other dimensions of operational risks for civil and military airport projects.

#### **Acknowledgments**

Praise be to God who helped me to complete this message with his grace and grace, and prayers and peace be upon the master of the prophets and messengers, the greatest Messenger Muhammad, and his good and pure family and his chosen companions, and after.......

After completing my research, I must extend my sincere thanks and appreciation to everyone who contributed to its completion,

I also extend my sincere thanks and appreciation to my late uncle, **Mr. Rahim Kazem Al-Jabri**, for the great help and encouragement he provided me, praying to God to have mercy on him with his vast mercy and dwell him in his spacious gardens. And I also owe all thanks and gratitude to **Engineers Mr. Mortada Qassim Aidan**, in charge of the Project Management Division at the Maysan Oil Company, for the help and assistance he provided to overcome the difficulties. All thanks to those who kindly prayed for me, and I apologize for what I missed mentioning, praying for everyone to be attached and for lasting success, and praise be to God, Lord of the Worlds.

## **References**

**1.** Turner, R. (2016). Power handbook of project management, fourth edition. McGraw-Hill, New York.

**2.** Stevenson, WJ (2015). Operations Management, 12th ed. McGraw-Hill/ Irwin, New York, New York.

**3.** Kerzner, H. (2017). Project management: a systems approach to planning, scheduling, and controlling. John Wiley & Sons

**4.** AL-otaibi , A.& AL nufei , A.(2014). Critical Success Factors in Project Management: Critical Review of Secondary Data , Journal of Scientific & Engineering Research , Val 5, No 6

**5.** Al-Rikabi, Esra Hadi Kazim, (2019). Using The Project Management Maturity Model to Evaluate the Construction Sector Organizations, A Case Study in the Department of Buildings - Karkh First, Master's Thesis in Business Administration (Unpublished), College of Administration and Economics, University of Baghdad, Iraq.

**6.** Dodin, Ahmed Youssef,(2012). "Project Management", Arabic Edition, Amman, Jordan.

**7.** Khalaf, Waqas Saad, (2022). Operations Research for Decision Support, first edition, Dar Ghaida for Publishing and Distribution, Amman, Jordan.

**8.** Muhammad Mahdi Saleh ,et al. (2011).Time management and its impact on the completion of construction projects Analytical descriptive research in the Ministry of Construction and Housing Journal of Baghdad College of Economic Sciences University ,V53 .

**9.** Khalaf (2012). Project Scheduling Management Using Acceleration in Critical Path Networks to Complete the Project on Time and at the Lowest Cost (Unpublished Master's Thesis). University of Mosul, Mosul.

**10.** Bourahelt Manjit (2017). The importance of network analysis in the trade-offs between time, cost and quality for project completion Case study: a sample of completed projects from the Directorate of Housing and Public Supplies (PhD thesis). Mohamed Kheidar University - Faculty of Economic, Commercial and Management Sciences, Biskta, Algeria.

**11.** Amal Abdul-Jabbar Hassan (2018). Planning and scheduling the implementation of government projects (applied research for projects / directorate of school buildings / department of projects), University of Baghdad, Journal of Accounting and Financial Studies, Volume 13, Number 43.

**12.** Ibrahim, Samaher. (2019). The use of the critical path method and the PERT method in planning the stages of manufacturing and producing wooden doors (an applied study in Al-Mustafa Factory in Dohuk Governorate). Academic Journal of Nawroz University. 8. 389. 10.25007/ajnu. v8n1a330.

**13.** Castro, et al. (2009) Construction Project Scheduling with Time, Cost and Material Restrictions Using Mathematical Models and Critical Path Method.

**14.** Castro, et al (2009). Construction Project Scheduling with Time, Cost, and Material Restrictions Using Fuzzy Mathematical Models and Critical Path Method. Journal of Construction Engineering and Management-asce - J CONSTR ENG MANAGE-ASCE. 135. 10.1061/(ASCE)0733-9364(2009)135:10(1096).

**15.** Ndiyan, Andiyan et,al. (2021). Construction Project Evaluation Using CPM-Crashing, CPM-PERT and CCPM for Minimize Project Delays. Journal of Physics: Conference Series. 1933. 012096. 10.1088/1742-6596/1933/1/012096.

### **Additional Sources**

Document of Maysan Oil Company Document of Helicopter Project in Bazargan Oil Felid استخدام الاسلوب المسار الحرج ف*ي* ايجاد وقت أنجاز مشروع مطار لطائرات الهلكوبتر ف*ي* **انحقىل اننفطيح**

**انثاحث/ كزار عثاس جىحي طانح أ. د. وقاص سعذ خهف كهيح االدارج واالقرظاد / جامعح تغذاد / تغذاد ، انعزاق كهيح االدارج واالقرظاد / جامعح تغذاد / تغذاد ، انعزاق** dr.wakkas1@coadec.uobaghdad.edu.iq Karrar.abbas1205a@coadec.uobaghdad.edu.iq

**Received: 20/2/2023 Accepted: 26/2/2023 Published: March / 2023**

 **هذا انعمم مزخض ذحد اذفاقيح انمشاع االتذاعي نَسة انمُظنَّف - غيز ذجاري - انرزخيض انعمىمي انذوني 4.0 [Attribution-NonCommercial 4.0 International](https://creativecommons.org/licenses/by/4.0/) (CC BY-NC 4.0)**

**مسرخهض انثحث**

يُعتبر هذا البحث أحد البحوث المهمة في محافظة ميسان ٍ من خلال تركيزه على مشروع انشاء مطار لطائرات الهلكوبتر في الحقول النفطية التابعة لشركة نفط مُيسان، إذ تعانى شركات القطاع النفطي في محافظة ميسان من كلفة نقل الكوادر الهُندُسية الاجنبية والخبراء والمعدات الحاكمة في ديمومة الصناعة النفطيّة من مُطارات العراق الدولية الى الحقول النُفطية والعكس صحيح حيث تتولى شركات نقل عالمية خاصة نقل تلك الكوادر من الحقول الى المطارات العراقية والعكس صحيح وتتولى شر كات أمنية عالمية اخر ي تأمين الحماية للكوادر الاجنبية اثناء النقل و هذه العملية مكلفة جدا ِ ان هدّف البحث هو ان انشاء مطار لطائرات الهلكوبتر في الحقول النفطية النابعة لشركة نفط ميسان والذي سيعمل على تقليل

الوقت اللازم لوصول الكوادر الاجنبية والمعدات الحاكمة الى الحقول النفطية في الشركة من خلال استخدام اسلوب المسار الحرج (CPM). هذا يمكن ان يساعد أيجاد وقت وكلفة انجاز المشروع ورسم المخططات الخاصة بالمشروع في ظل وجود علاقاتَ غير تُقليدية بين بعض الانشطة في شبكة المشروع إعتماداً على الحاسوب والبرامجيات الجاهزة كبرنامج (.Primavera V6) حيث بلغ الوقت اللازم لإنجاز المشروع 478 يوم ، وأخيراً تم وضع عدد الاستنتاجات والتوصيات و النطرق الى مقترحات لعدد من الدر اسات المستقبلية.

**نىع انثحث:** وسقت بحزُت

**المصطلحات الرئيسة للبحث:** اسلوب المسار الحرج ، Primavera V6 ، كلفة المشروع ، أنشطة غير تقليدية ، وقت أنجاز المشروع ،مشروع مطار لطائرات الهلكوبتر في الحقول النفطية ب

**\*انثحث مسرم من رسانح ماجسريز**